## **Auto Multiple Choice - Bug # 855: Annotations seules**

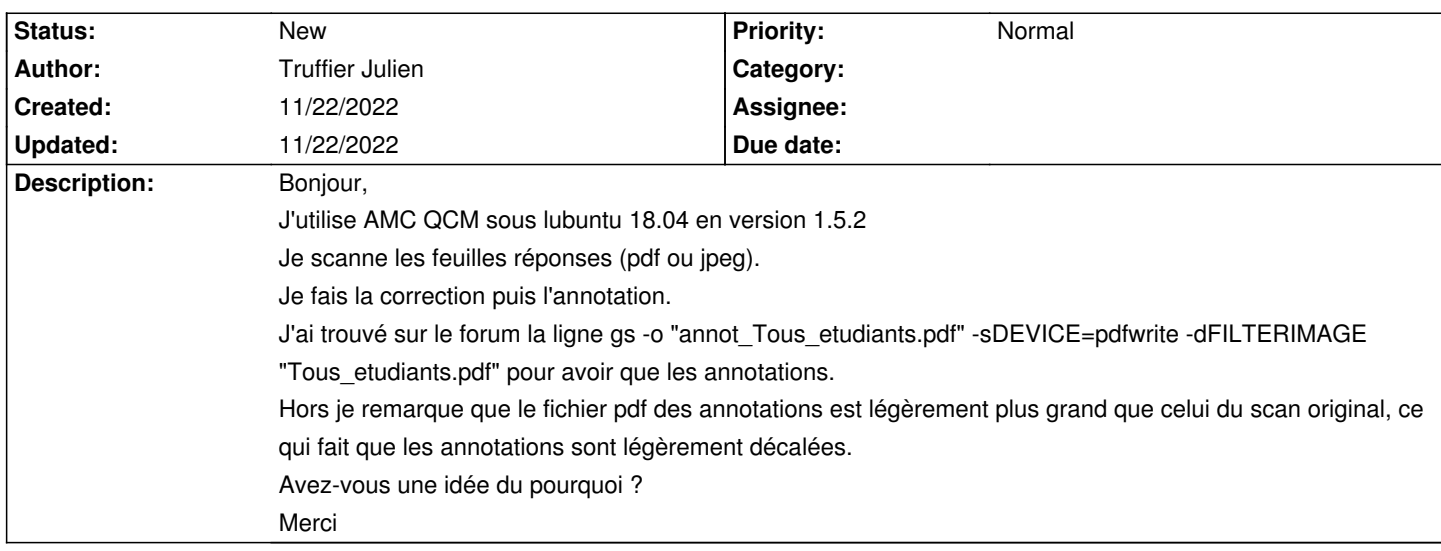

## **History**